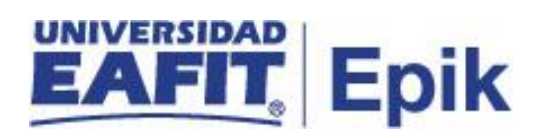

### **Gestión de cobros**

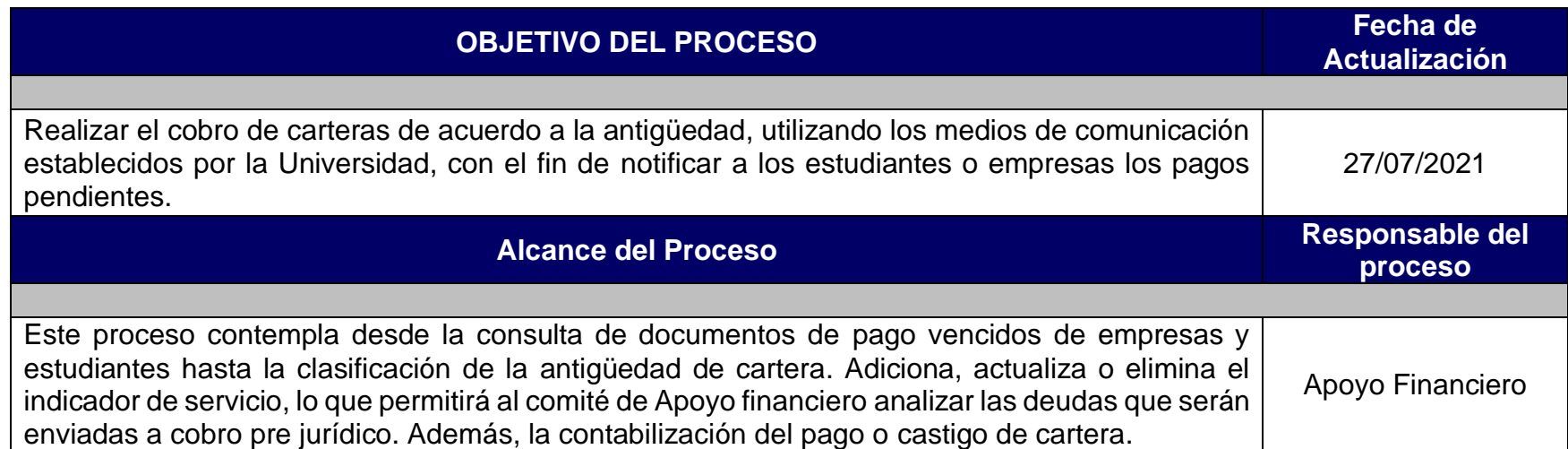

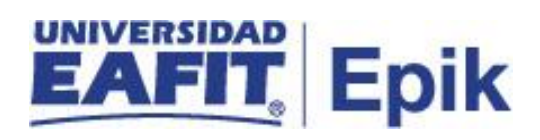

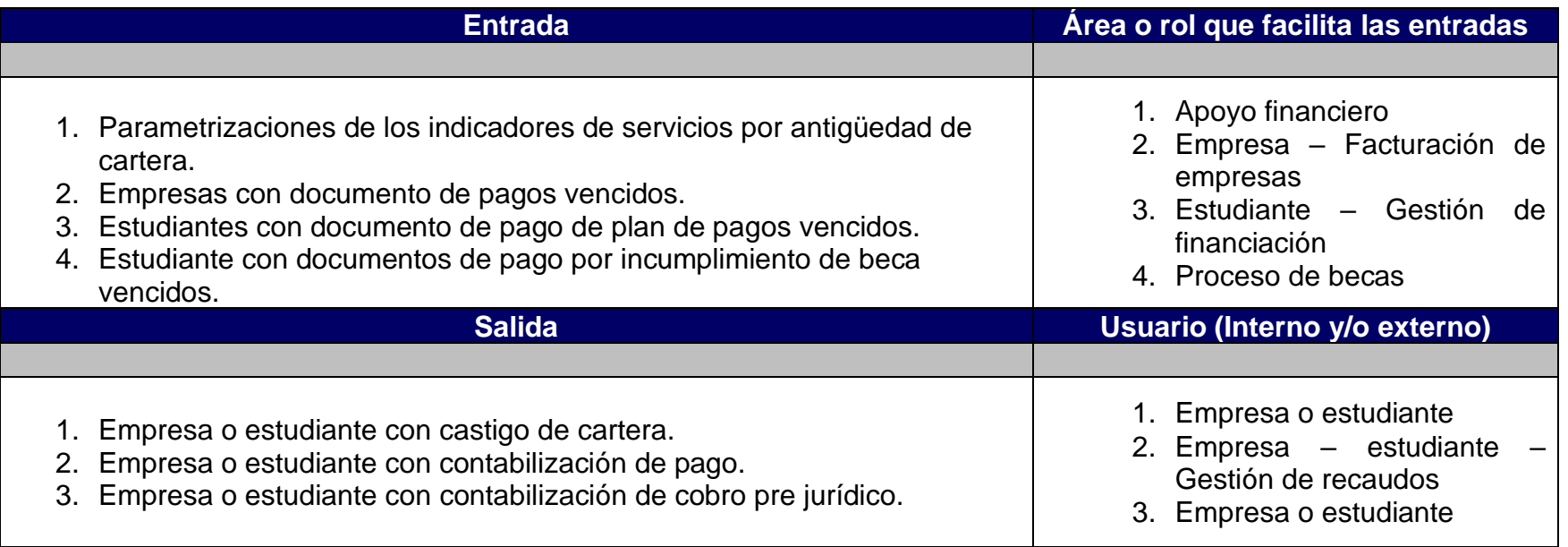

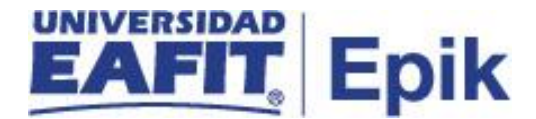

## **Políticas**

#### **1. Políticas de saldos a favor versión III**

**UTILIZACION**: La devolución de un saldo a favor se realiza siempre y cuando la persona no tenga deudas en mora con la Institución, caso en el cual primero se procederá con el descuento del saldo en mora y luego la devolución si existe saldo a favor de la persona.

#### **2. políticas de negociación por canje versión IV**

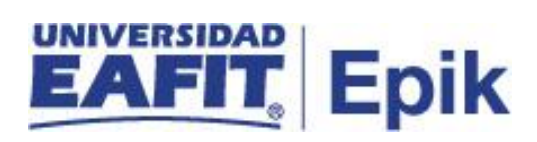

# **Descripción de Actividades**

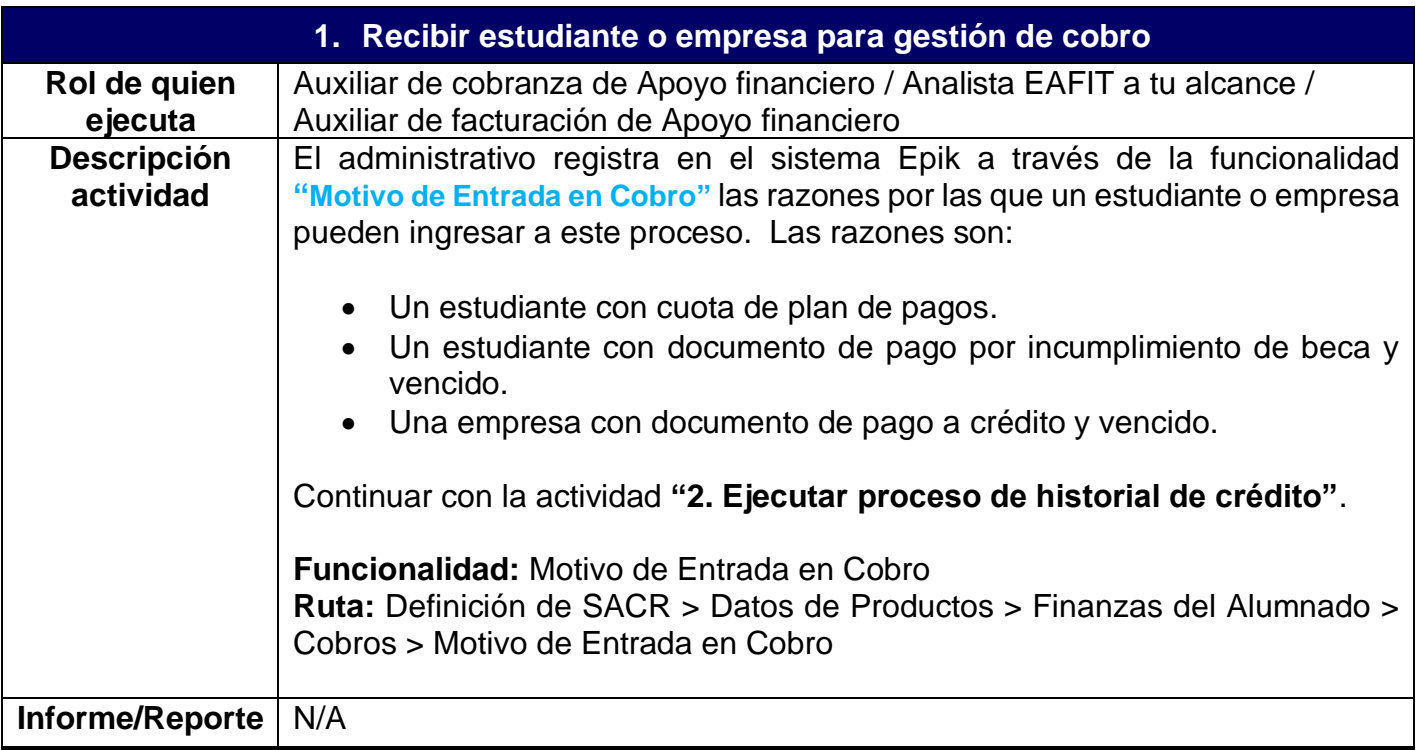

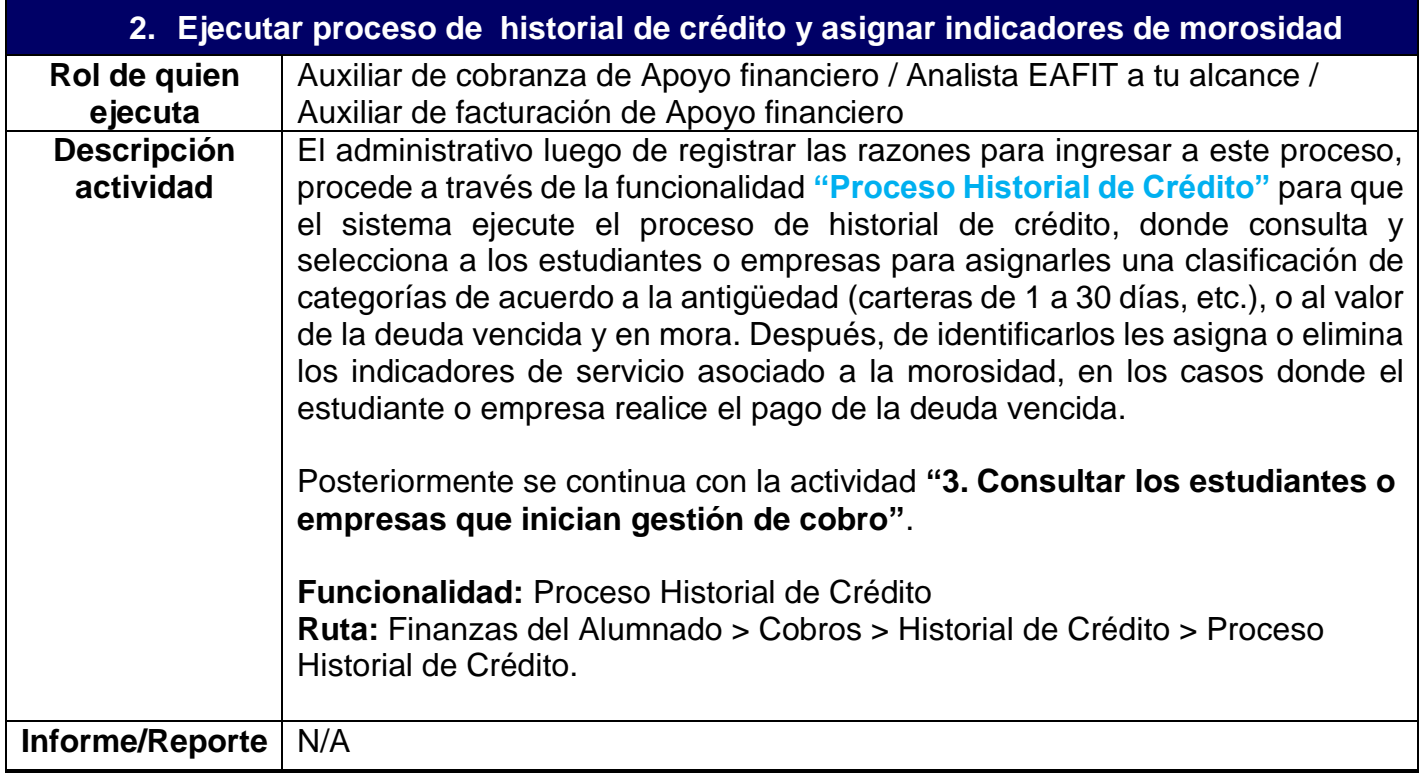

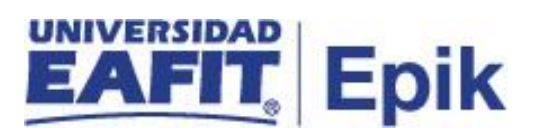

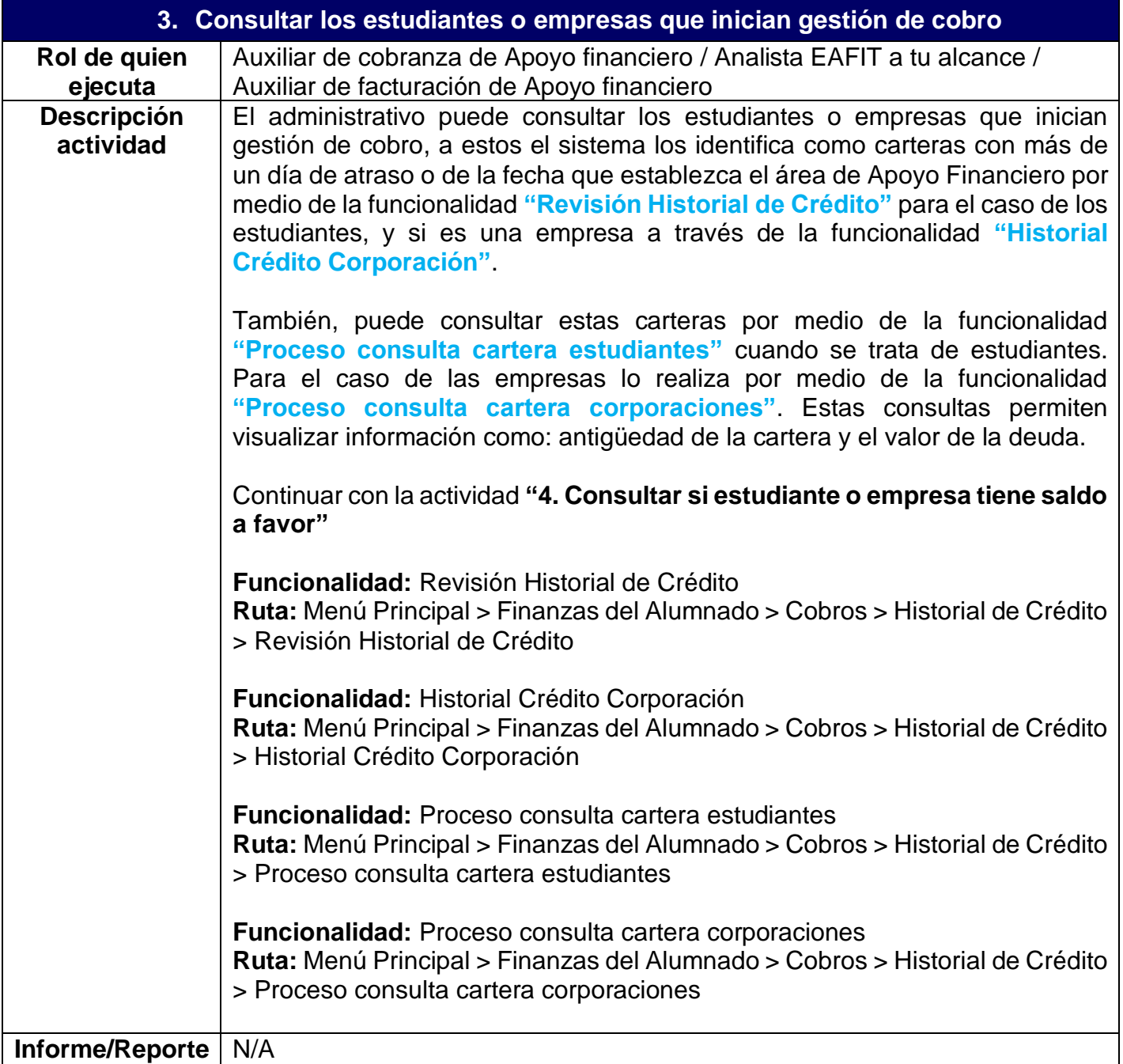

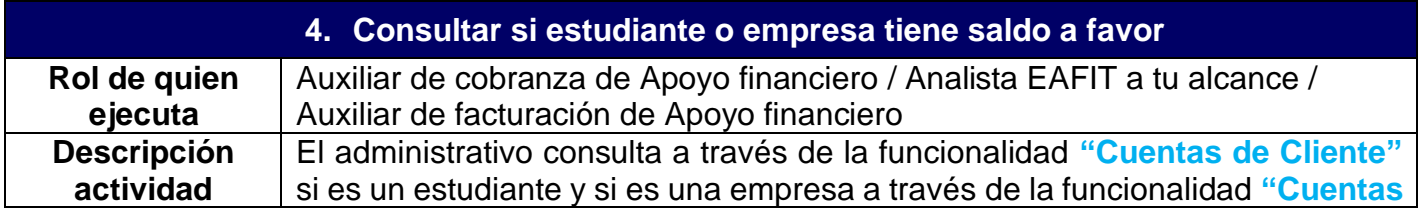

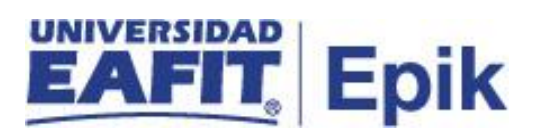

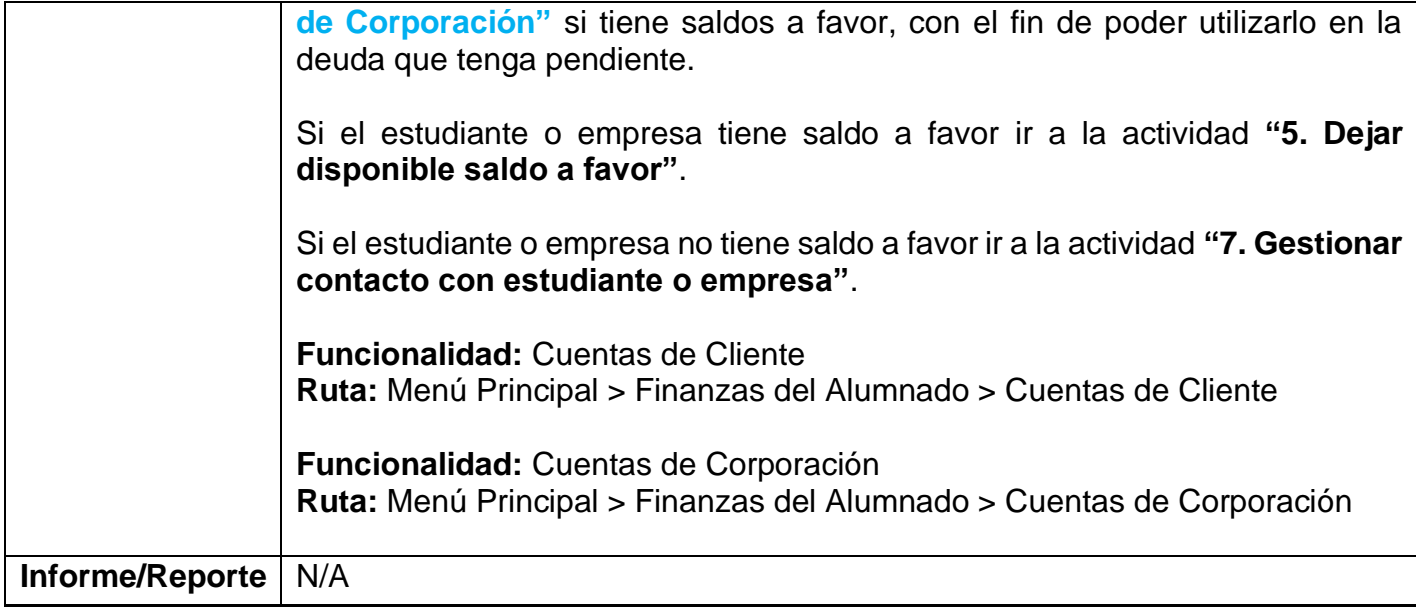

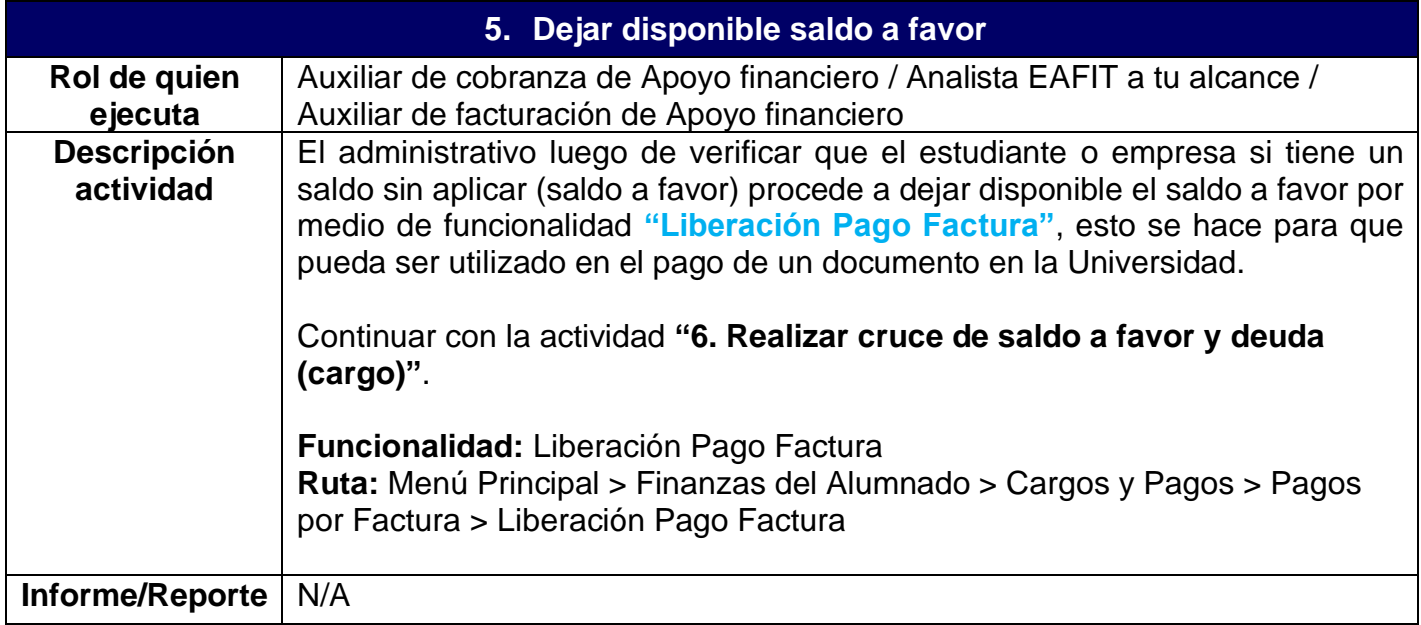

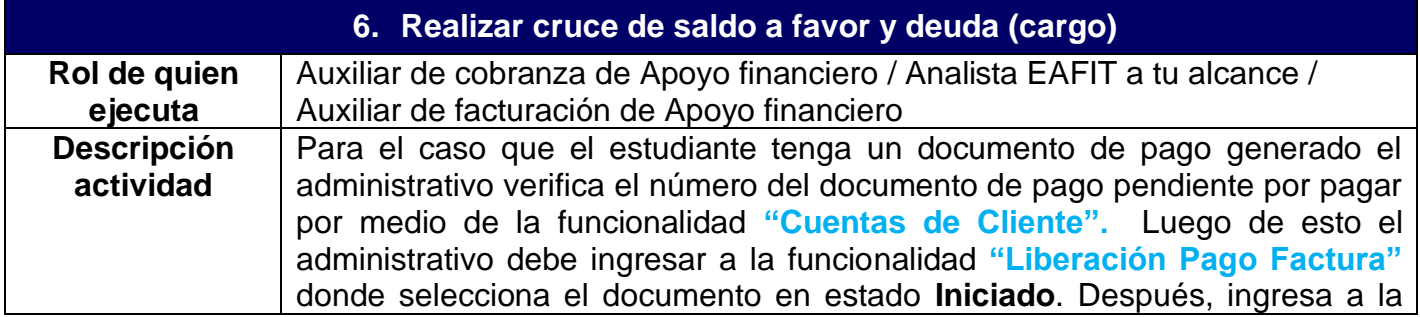

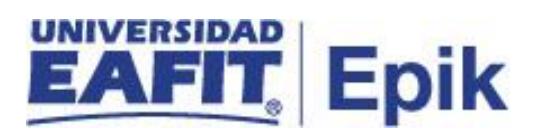

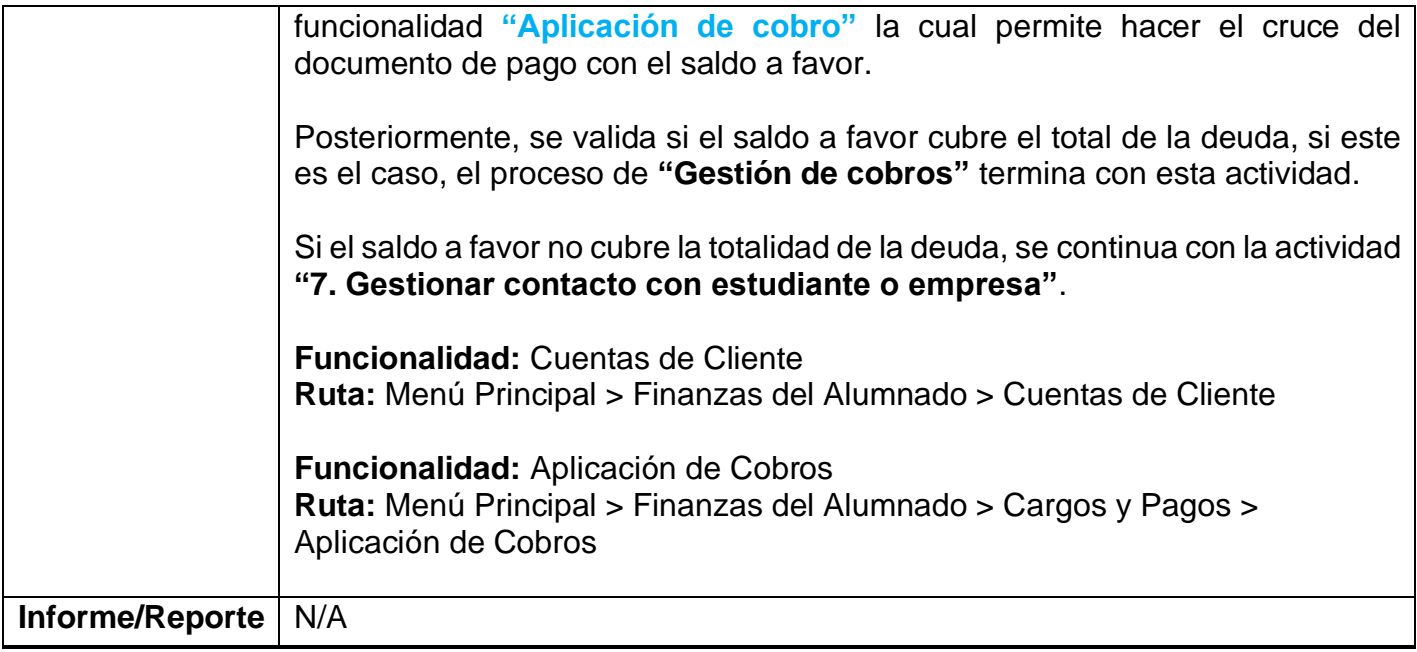

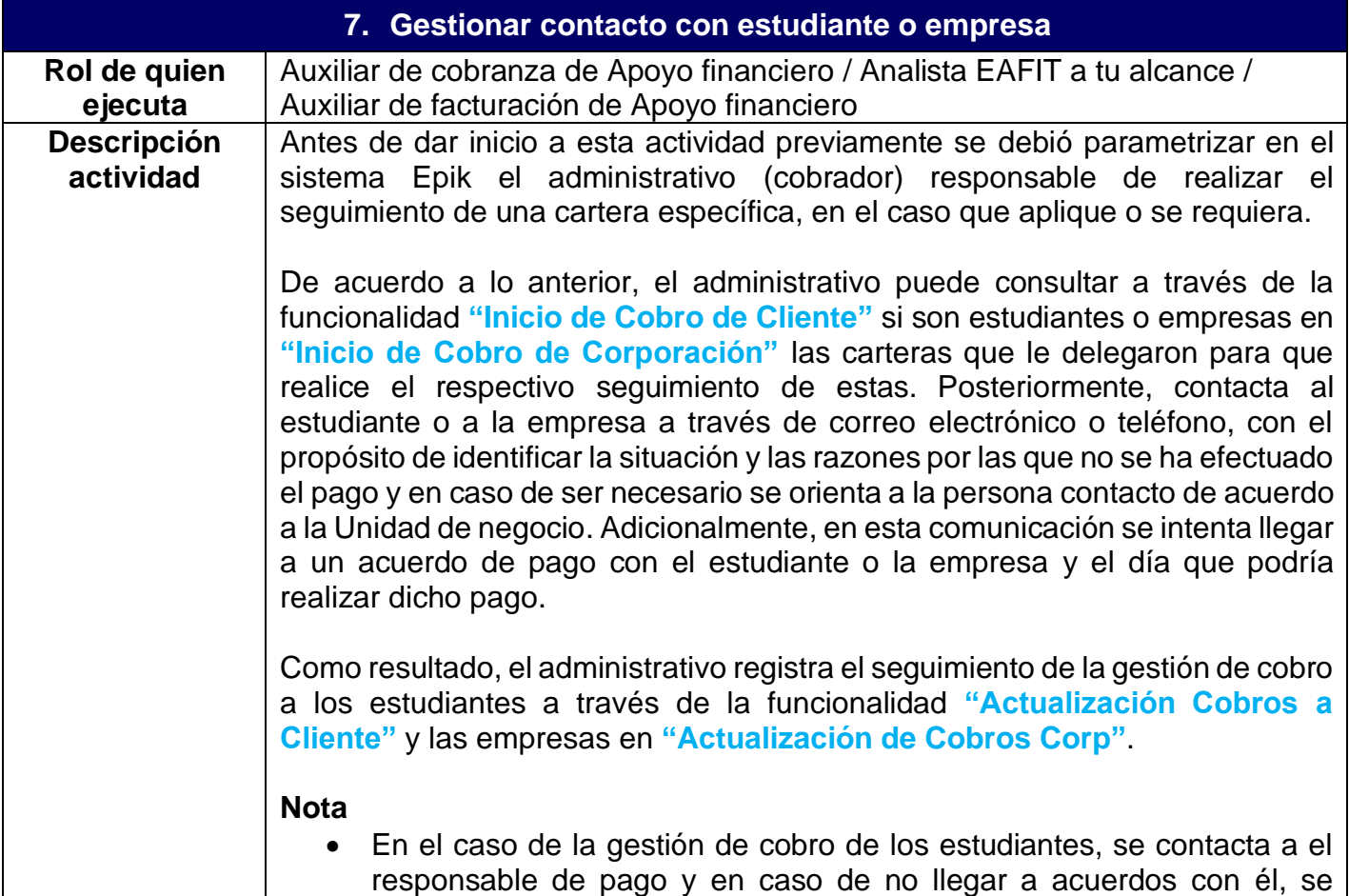

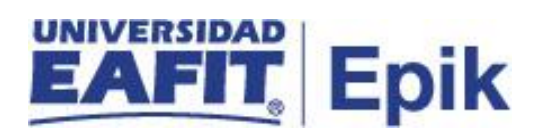

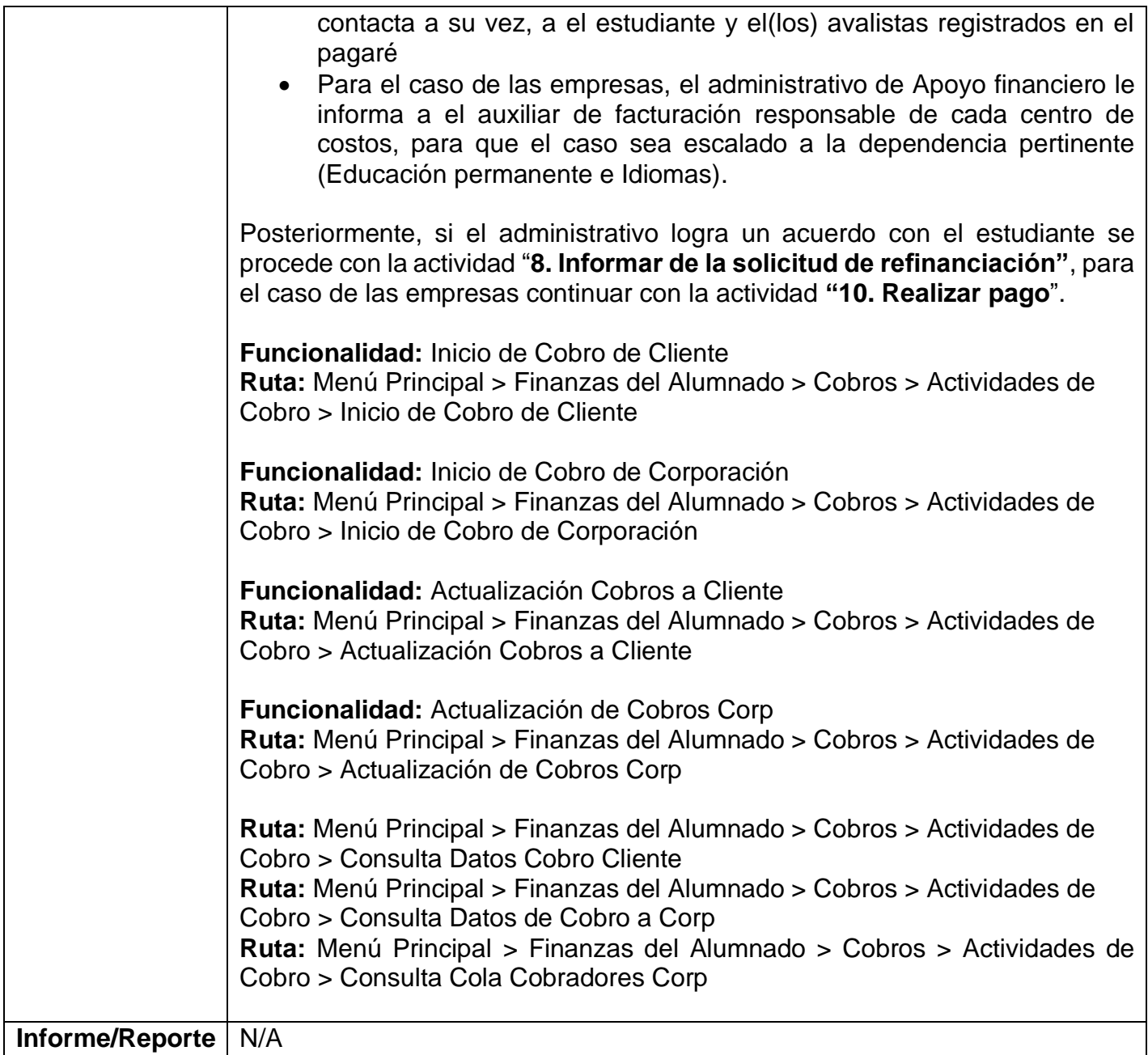

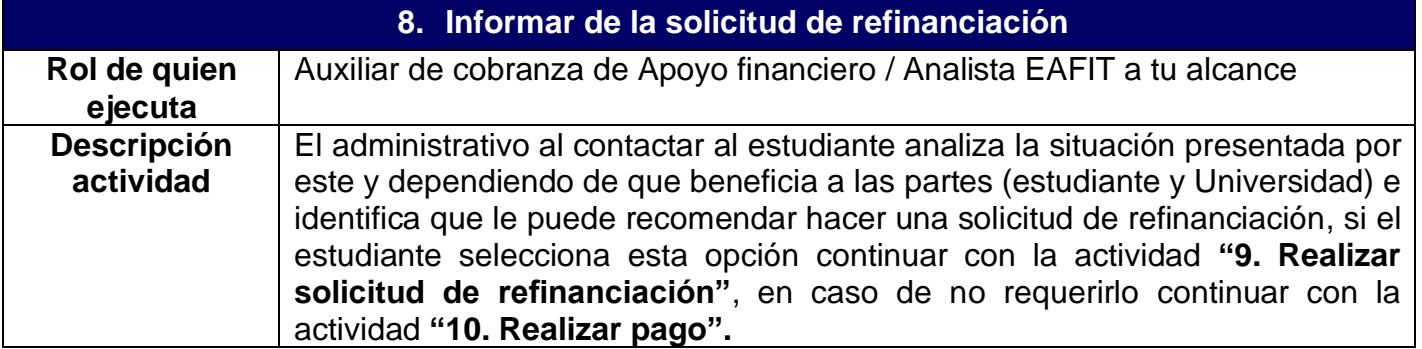

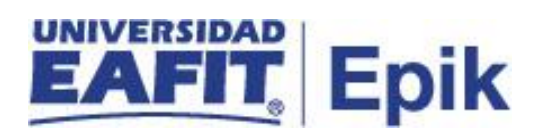

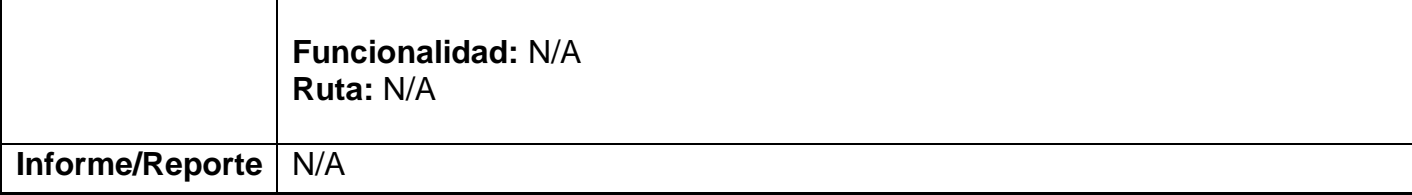

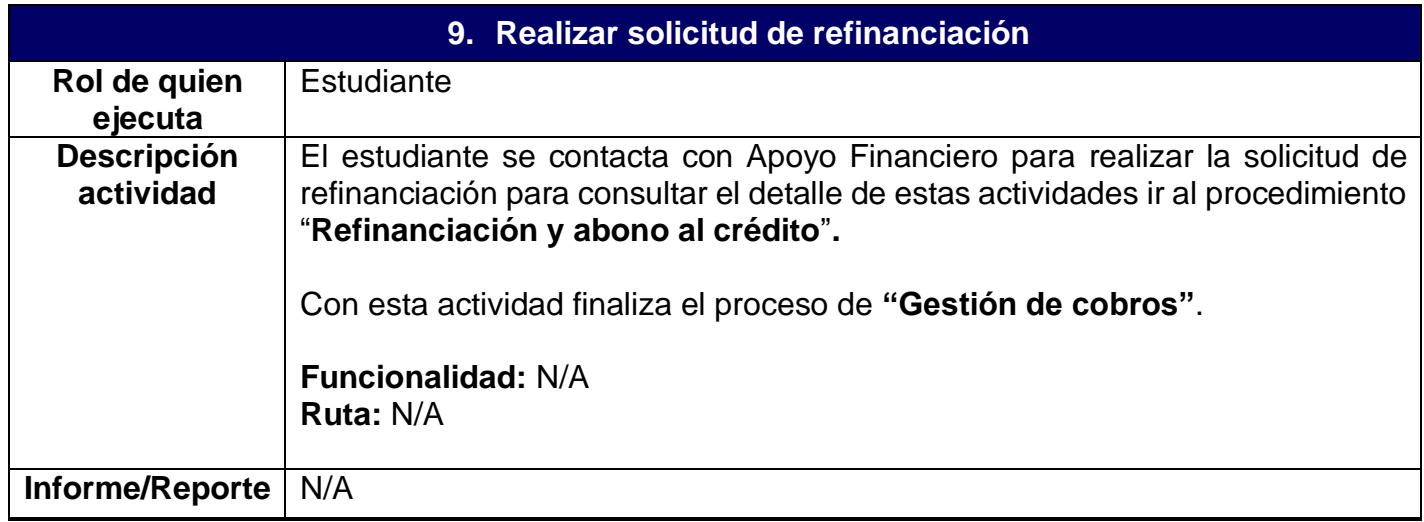

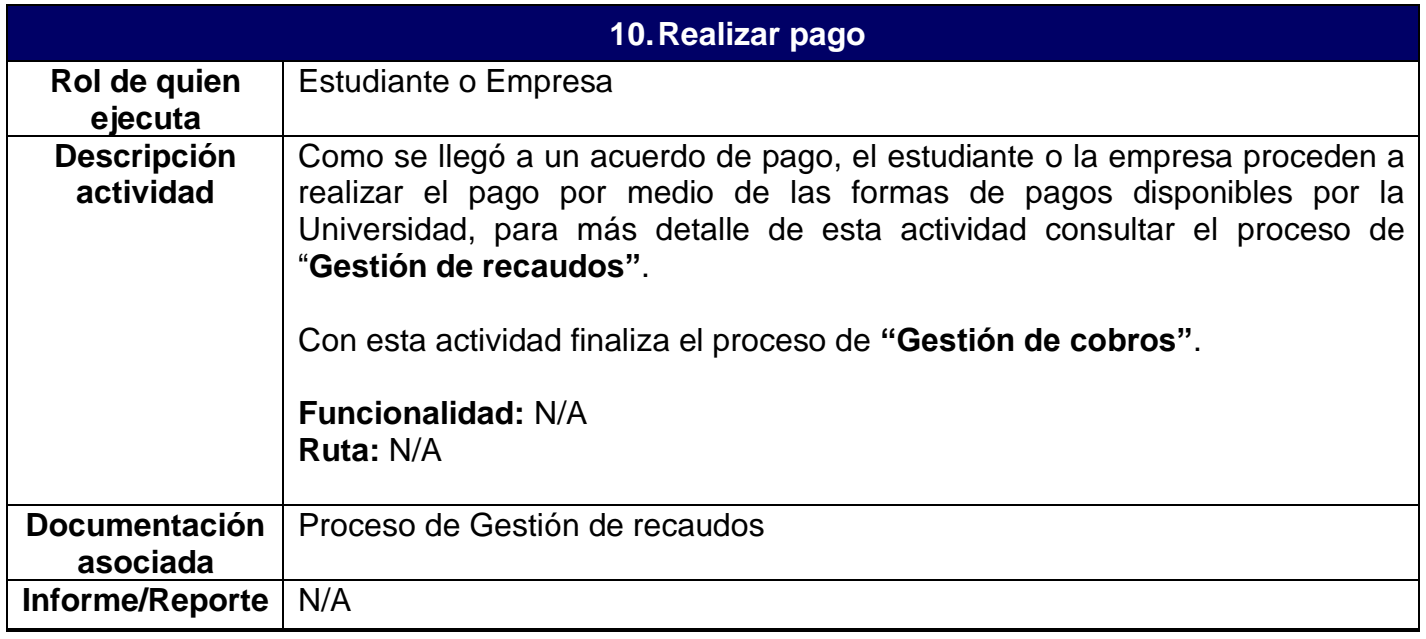

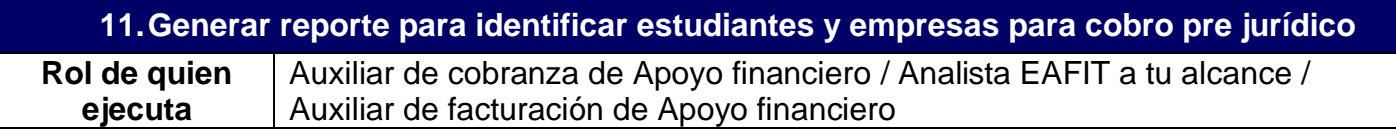

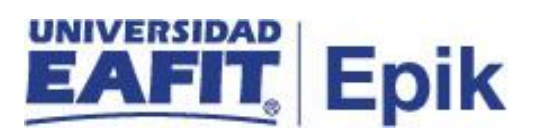

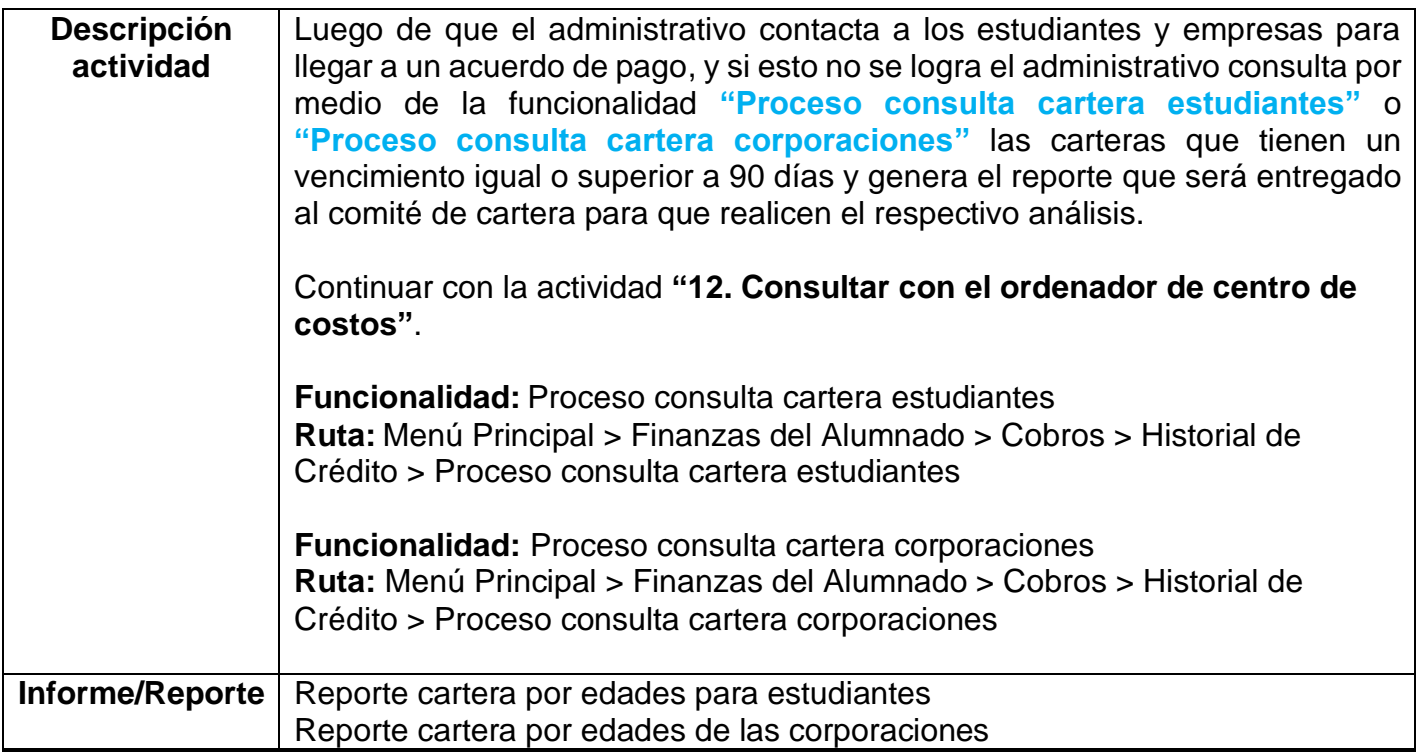

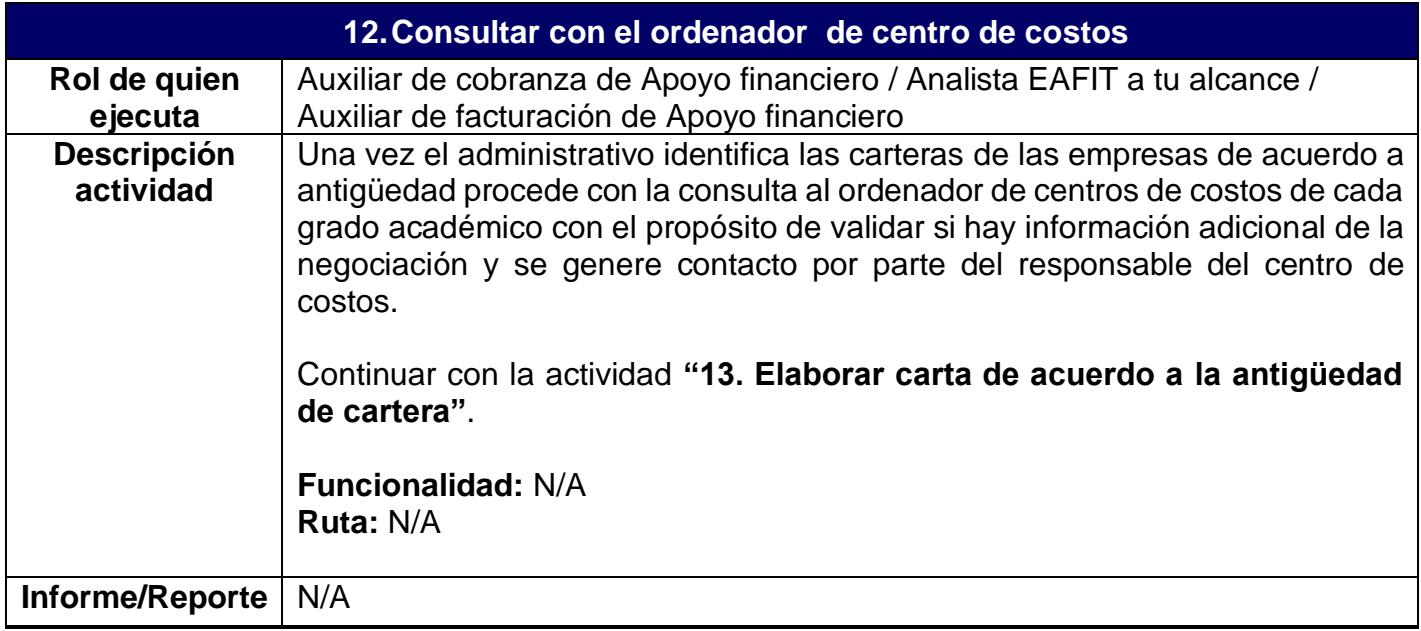

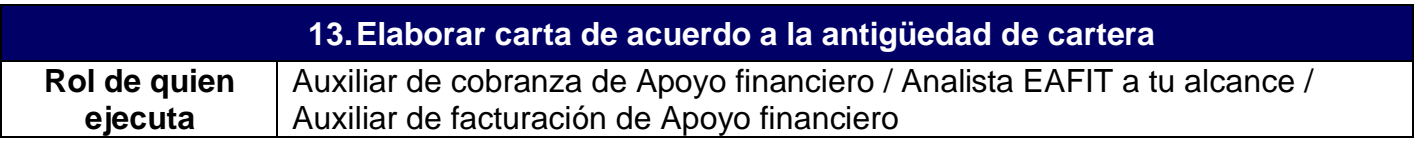

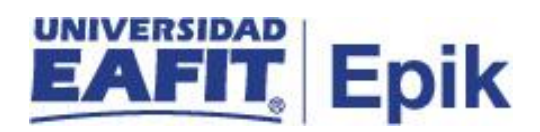

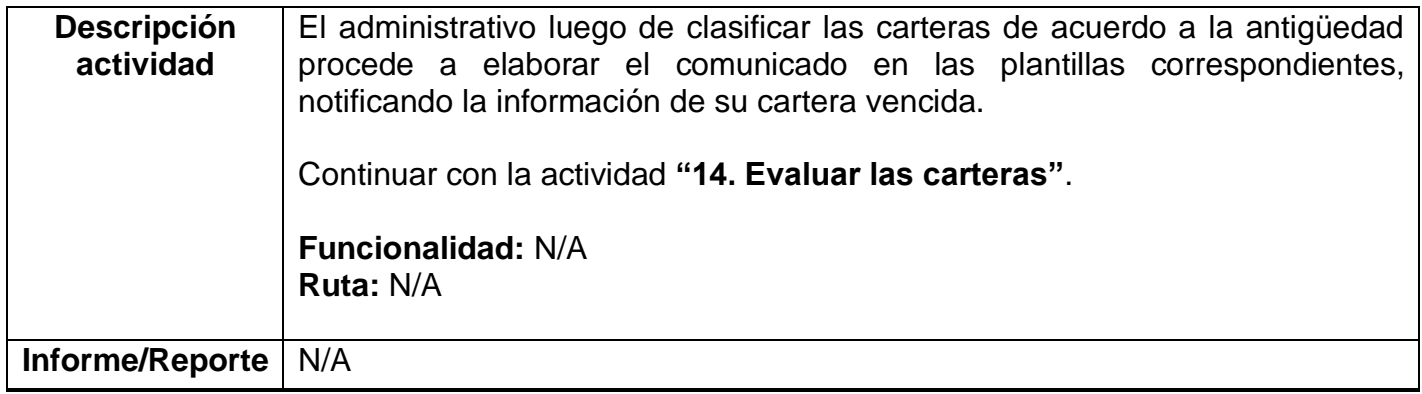

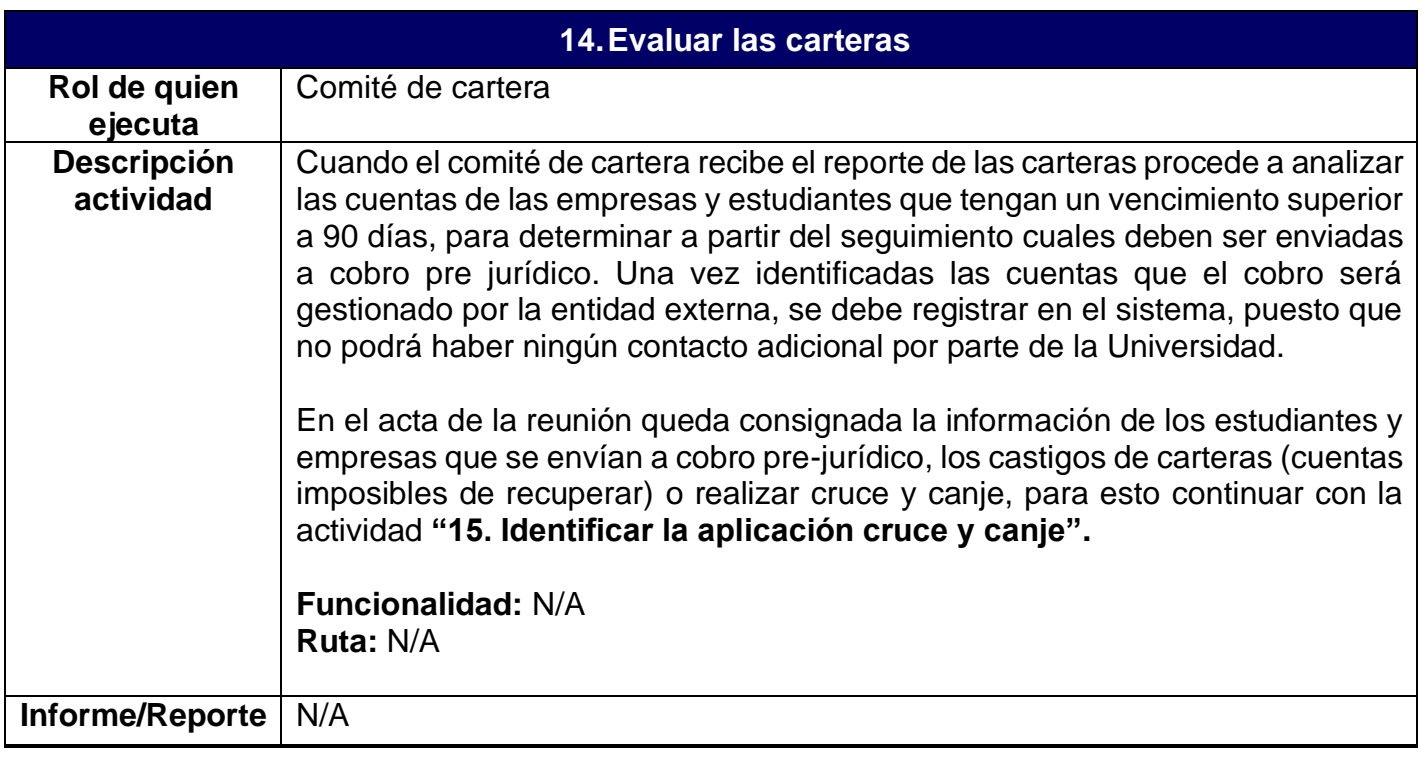

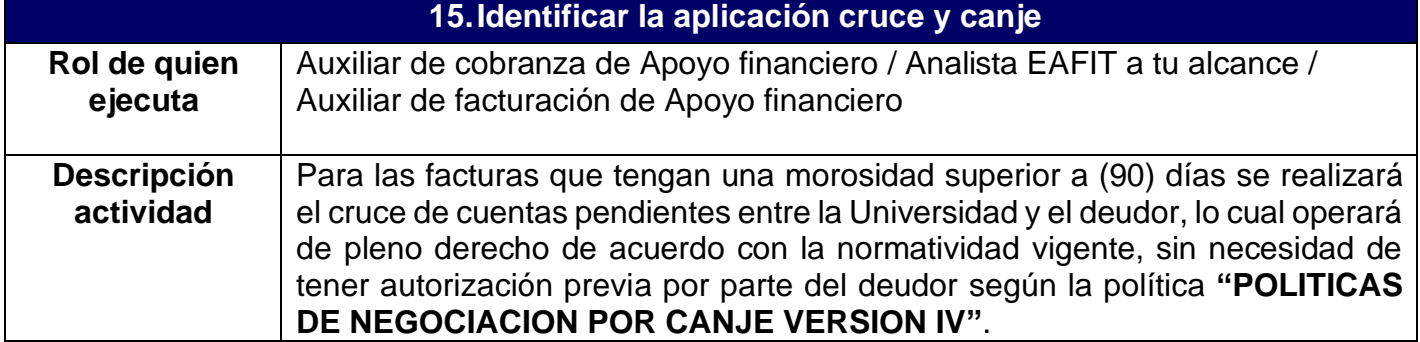

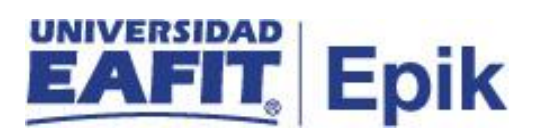

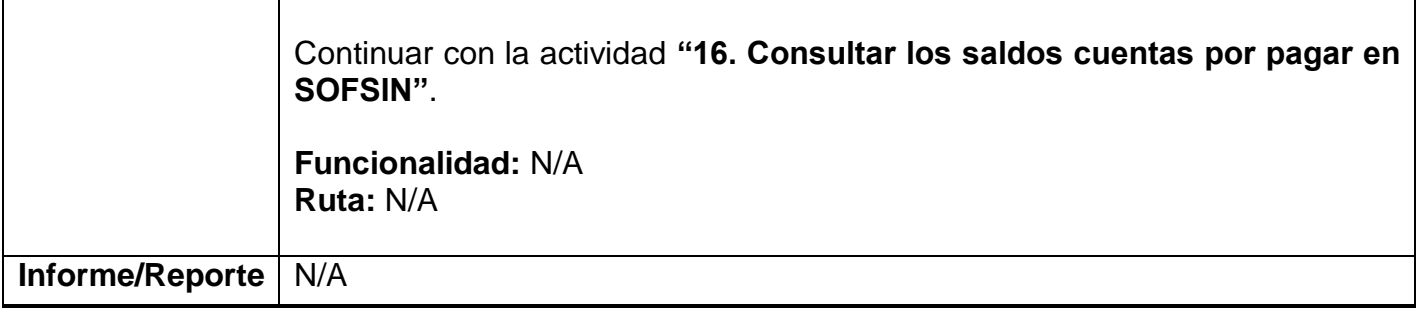

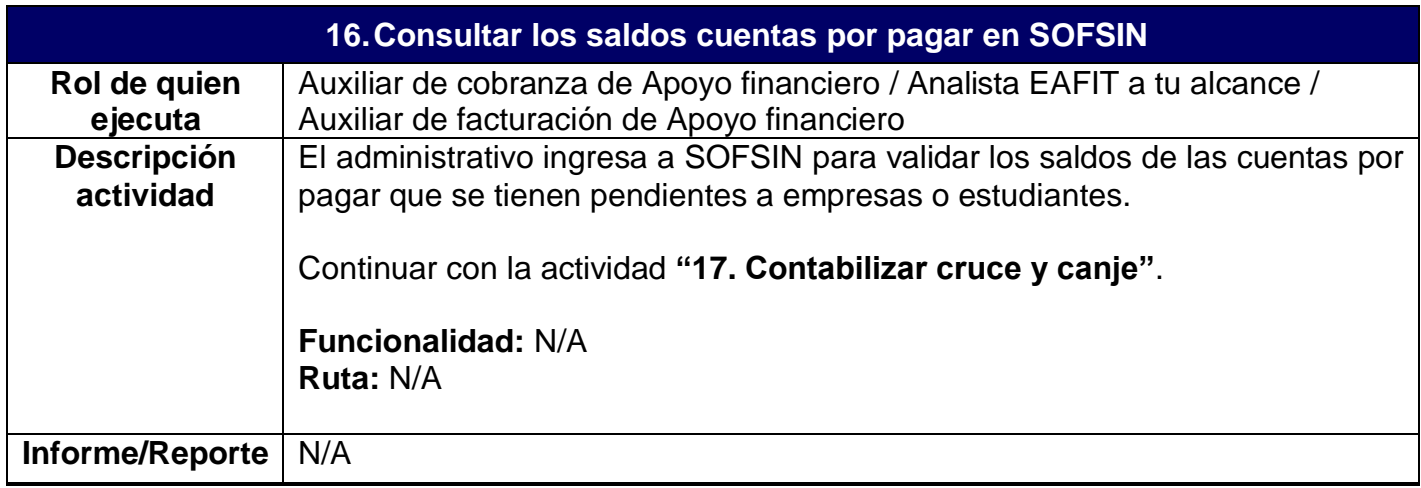

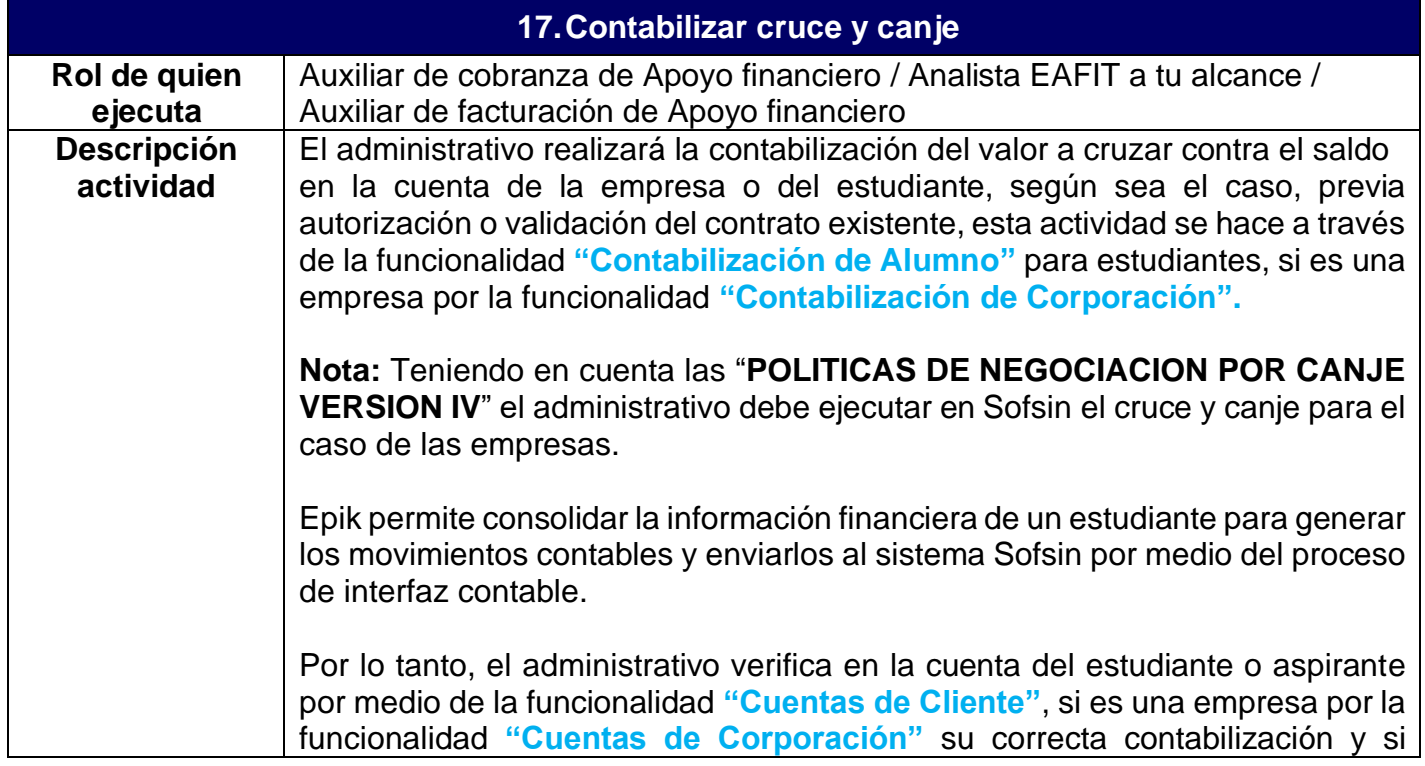

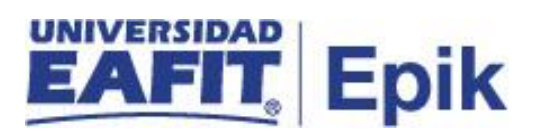

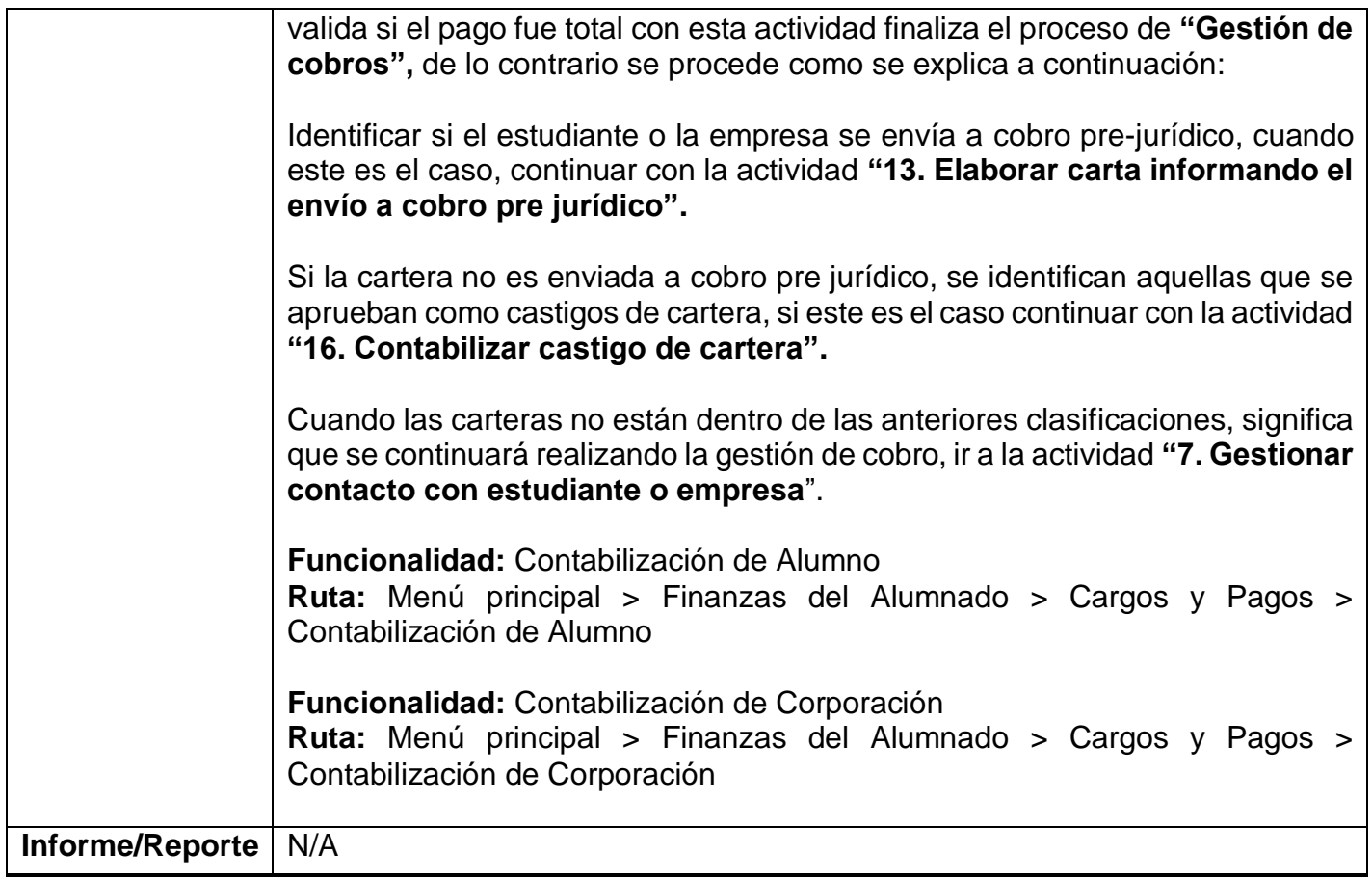

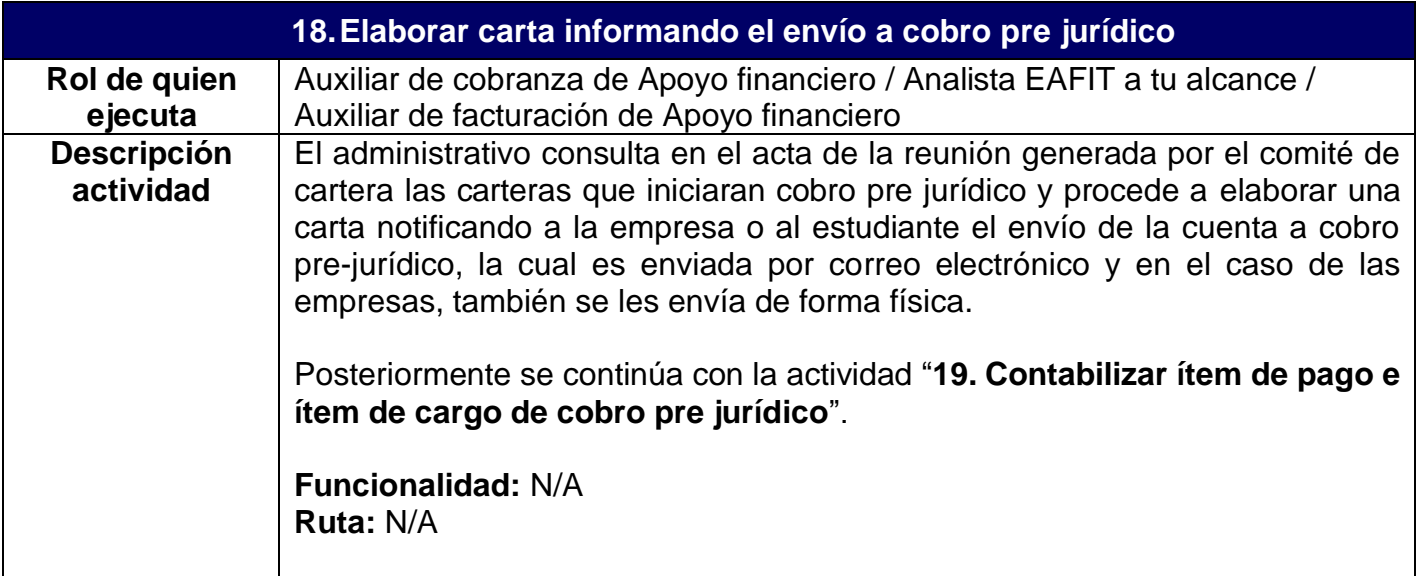

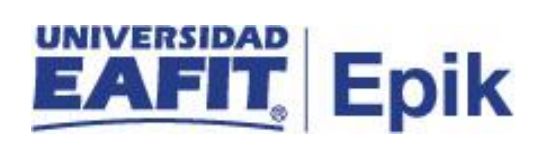

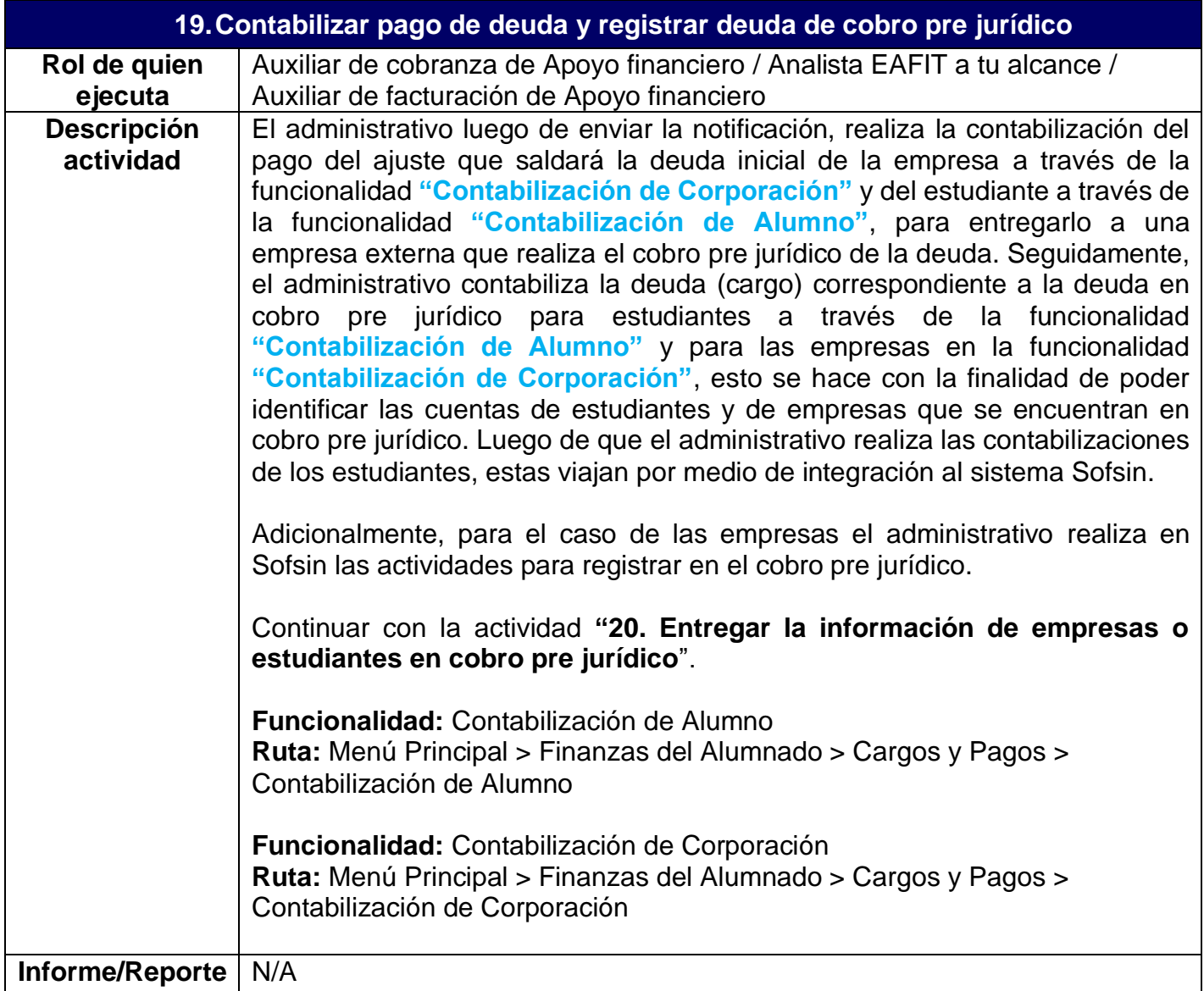

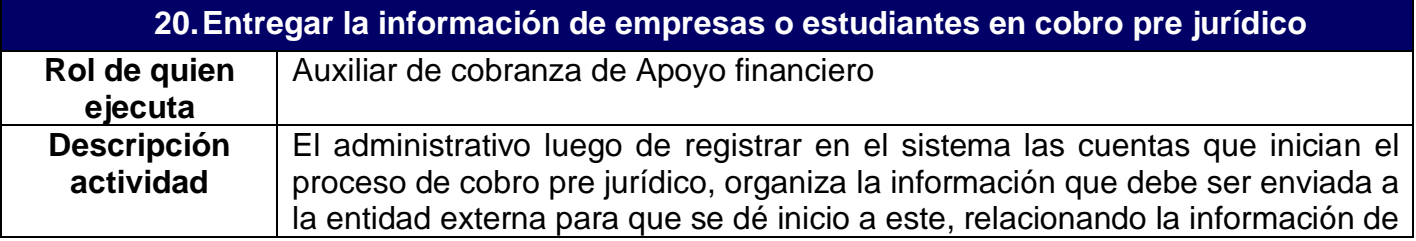

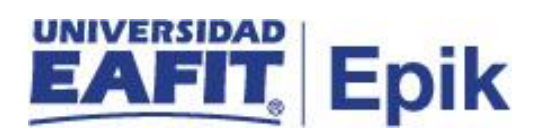

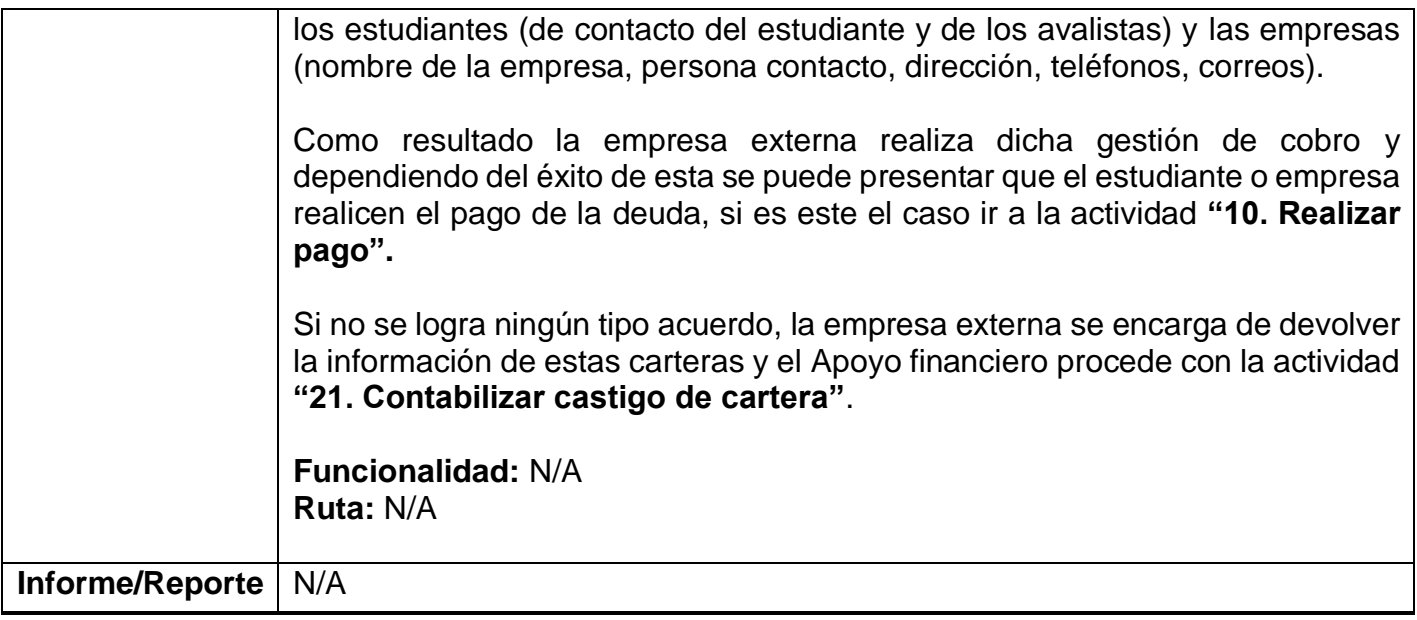

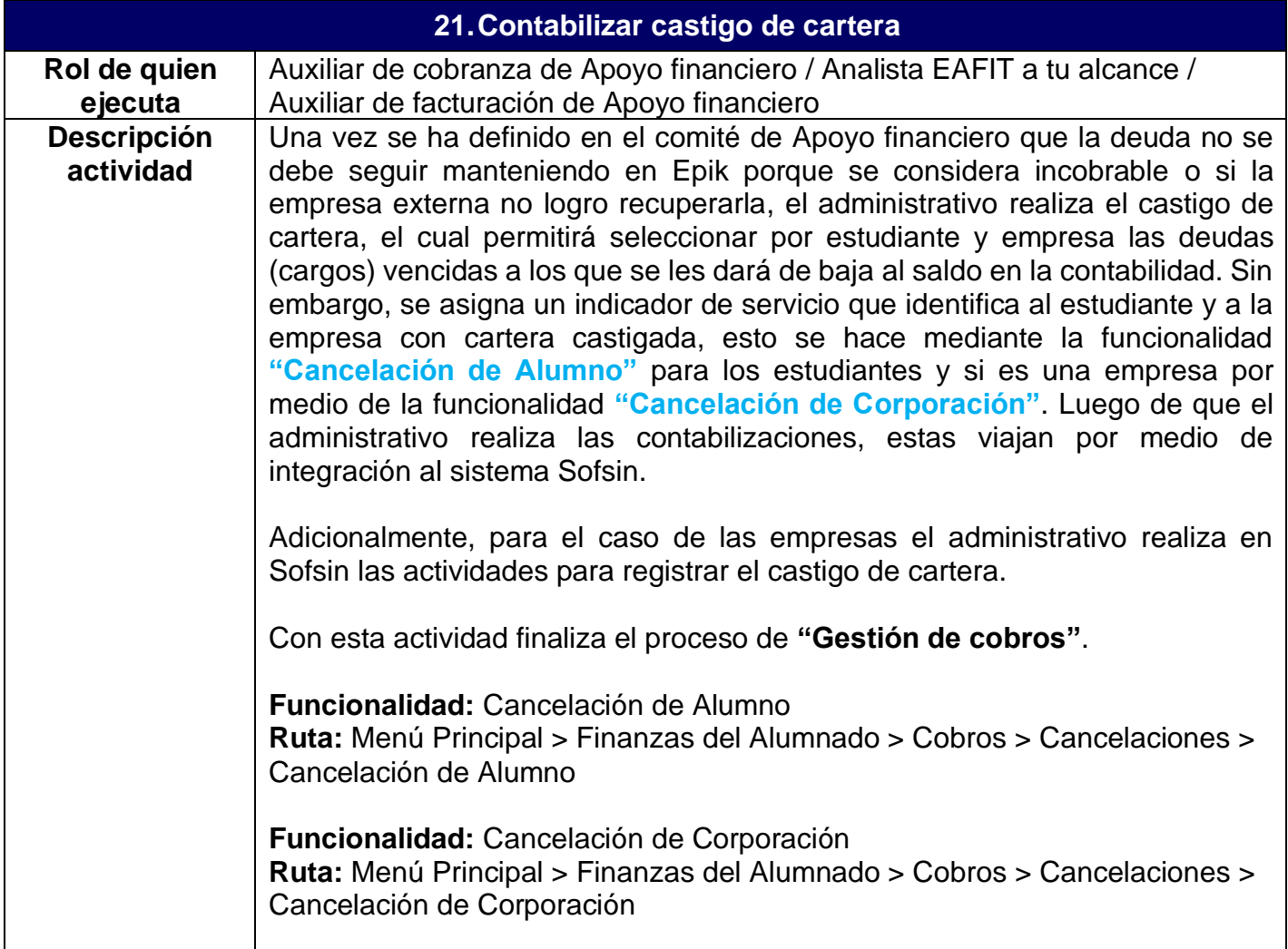

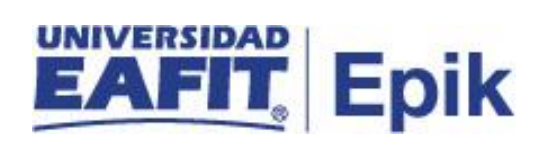

**Informe/Reporte** N/A